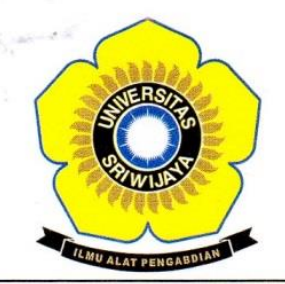

## KEMENTERIAN RISET, TEKNOLOGI, DAN PENDIDIKAN TINGGI **UNIVERSITAS SRIWLJAYA FAKULTAS MATEMATIKA DAN ILMU PENGETAHUAN ALAM**

Jalan Palembang-Prabumulih KM 32 Indralaya (OI) 30662. Telp. (0711) 580268, 580056, Fax. (0711) 580056 e-mail: fmipa@unsri.ac.id., website :http://mipa.unsri.ac.id

### **KEPUTUSAN** DEKAN FAKULTAS MATEMATIKA DAN ILMU PENGETAHUAN ALAM UNIVERSITAS SRIWIJAYA Nomor: 1678/UN9.1.7/EP/2016

**TENTANG** 

### Dosen Penguji Sidang Sarjana Jurusan Kimia Fakultas Matematika dan Ilmu Pengetahuan Alam Universitas Sriwijaya Semester Genap 2015/2016

### DEKAN FAKULTAS MATEMATIKA DAN ILMU PENGETAHUAN ALAM UNIVERSITAS SRIWIJAYA

Memperhatikan

Surat Ketua Jurusan dan Ketua Program Studi tentang Dosen Penguji Sidang  $\mathbb{R}^{\mathbb{Z}}$ Sarjana pada masing-masing jurusan/program studi di lingkungan Fakultas Matematika dan Ilmu Pengetahuan Alam Universitas Sriwijaya, Semester Genap 2015/2016

Menimbang

- : a. Bahwa untuk kelancaran pelaksanaan sidang sarjana pada masing-masing jurusan/program studi di lingkungan Fakultas Matematika dan Ilmu Pengetahuan Alam Universitas Sriwijaya Semester Genap 2015/2016, maka perlu mengangkat dosen penguji sidang sarjana.
	- b. Bahwa sehubungan dengan butir a tersebut di atas, maka perlu diterbitkan Surat Keputusan Dekan Fakultas Matematika dan Ilmu Pengetahuan Alam Universitas Sriwijaya sebagai dasar hukumnya.

Mengingat

 $\ddot{\cdot}$ 

- 1. Keputusan Menteri Pendidikan dan Kebudayaan Nomor 064/O/2003 tentang Statuta Universitas Sriwijaya
- 2. Undang-Undang Nomor 20 Tahun 2003 Tentang Sistem Pendidikan Nasional
- 3. Keputusan Menteri Keuangan Nomor 190/KMK.05/2009 Tentang Penetapan Universitas Sriwijaya pada Kementrian Pendidikan Nasional sebagai Instansi Pemerintah yang menerapkan Pengelolaan Keuangan Badan Layanan Umum.
- 4. Peraturan Pemerintah Nomor 66 Tahun 2010 tentang pengelolaan dan Penyelenggaraan Pendidikan
- 5. Keputusan Rektor Universitas Sriwijaya Nomor 0045/UN9/KP/2013 Tentang Pengangkatan Dekan Fakultas MIPA

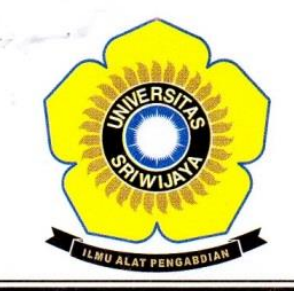

# KEMENTERIAN RISET, TEKNOLOGI, DAN PENDIDIKAN TINGGI **UNIVERSITAS SRIWIJAYA** FAKULTAS MATEMATIKA DAN ILMU PENGETAHUAN ALAM Jalan Palembang-Prabumulih KM 32 Indralaya (OI) 30662.

Telp. (0711) 580268, 580056, Fax. (0711) 580056 e-mail: fmipa@unsri.ac.id., website :http://mipa.unsri.ac.id

### **MEMUTUSKAN**

Menetapkan : Keputusan Dekan Fakultas Matematika dan Ilmu Pengetahuan Alam Universitas Sriwijaya tentang Dosen Penguji Sidang Sarjana pada Fakultas Matematika dan Ilmu Pengetahuan Alam Universitas Sriwijaya Semester Genap 2015/2016

Kesatu

Mengangkat Saudara yang nama dan jabatannya tercantum dalam lampiran  $\ddot{\cdot}$ keputusan ini sebagai dosen penguji seminar proposal pada masing-masing jurusan/program studi di lingkungan Fakultas Matematika dan Ilmu Pengetahuan Alam Universitas Sriwijaya Semester Genap 2015/2016.

Kedua

Keputusan ini berlaku sejak tanggal ditetapkan dengan ketentuan, bahwa  $\vdots$ segala sesuatu akan diubah dan/atau diperbaiki sebagaimana mestinya apabila ternyata terdapat kekeliruan dalam keputusan ini.

Ditetapkan di: Inderalava Rada tanggal: 01 April 2016 **Dekan** Drs-Muhammad Nfan, MT NIP: 1964091319900310031

#### Tembusan

- 1. Pembantu Dekan I dan II
- 2. Ketua Jurusan/Program Studi di FMIPA Unsri
- 3. Dosen yang bersangkutan

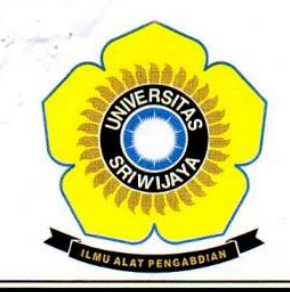

# KEMENTERIAN RISET, TEKNOLOGI, DAN PENDIDIKAN TINGGI **UNIVERSITAS SRIWIJAYA** FAKULTAS MATEMATIKA DAN ILMU PENGETAHUAN ALAM

Jalan Palembang-Prabumulih KM 32 Indralaya (OI) 30662, Telp. (0711) 580268, 580056, Fax. (0711) 580056 e-mail: fmipa@unsri.ac.id., website :http://mipa.unsri.ac.id

### Lampiran

: Keputusan Dekan Fakultas Matematika dan Ilmu Pengetahuan Alam Universitas Sriwijaya : 1678/UN9.1.7/EP/2016

Nomor Tanggal Tentang

: 01 April 2016 : Dosen Penguji Sidang Sarjana Fakultas Matematika dan Ilmu Pengetahuan Alam Universitas Sriwijaya Semester Genap 2015/2016

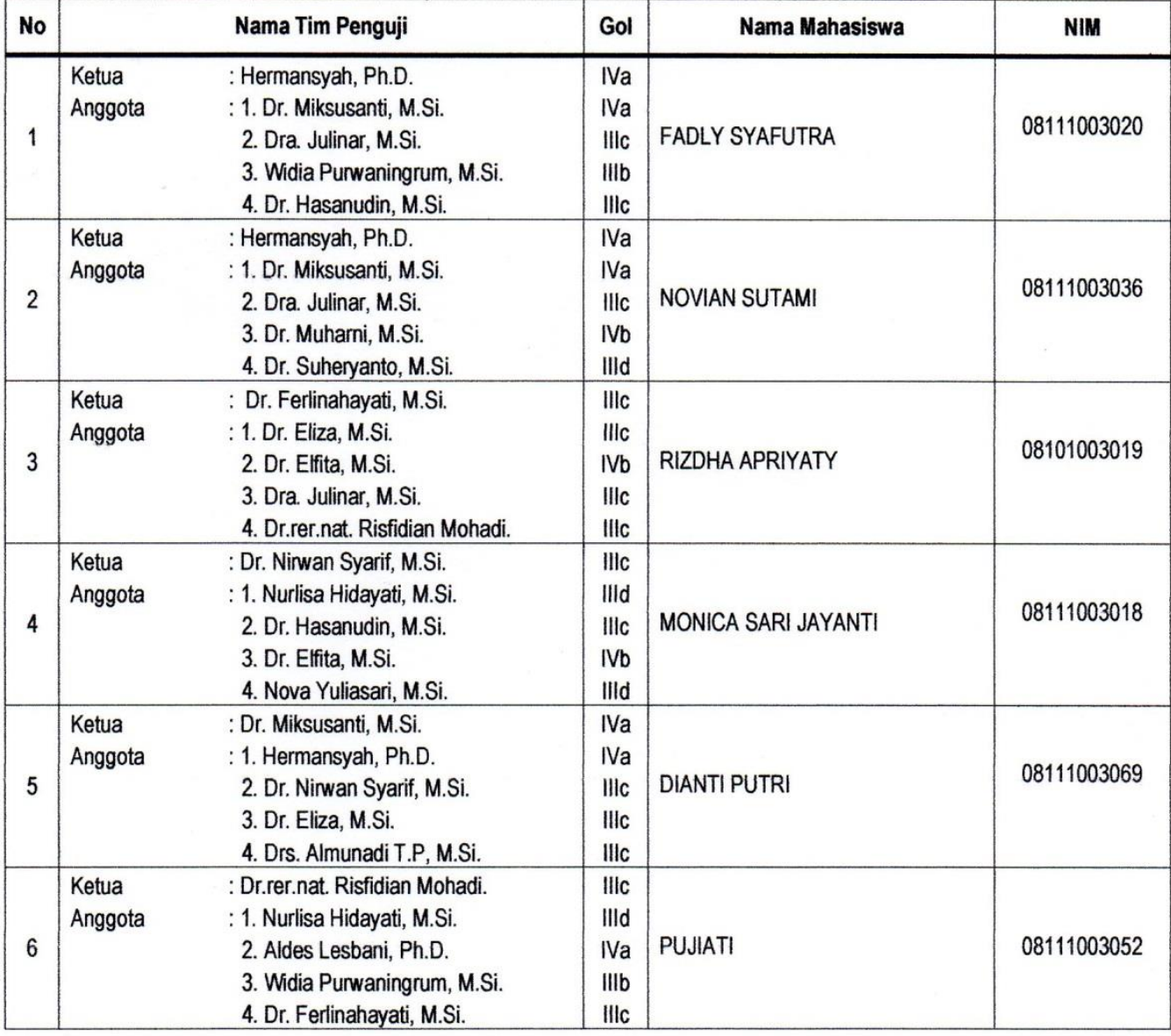

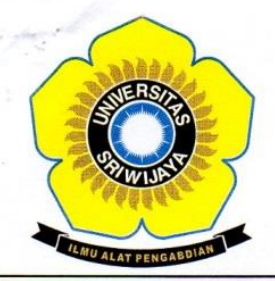

# KEMENTERIAN RISET, TEKNOLOGI, DAN PENDIDIKAN TINGGI **UNIVERSITAS SRIWIJAYA FAKULTAS MATEMATIKA DAN ILMU PENGETAHUAN ALAM**

Jalan Palembang-Prabumulih KM 32 Indralaya (OI) 30662, Telp. (0711) 580268, 580056, Fax. (0711) 580056 e-mail : fmipa@unsri.ac.id., website :http://mipa.unsri.ac.id

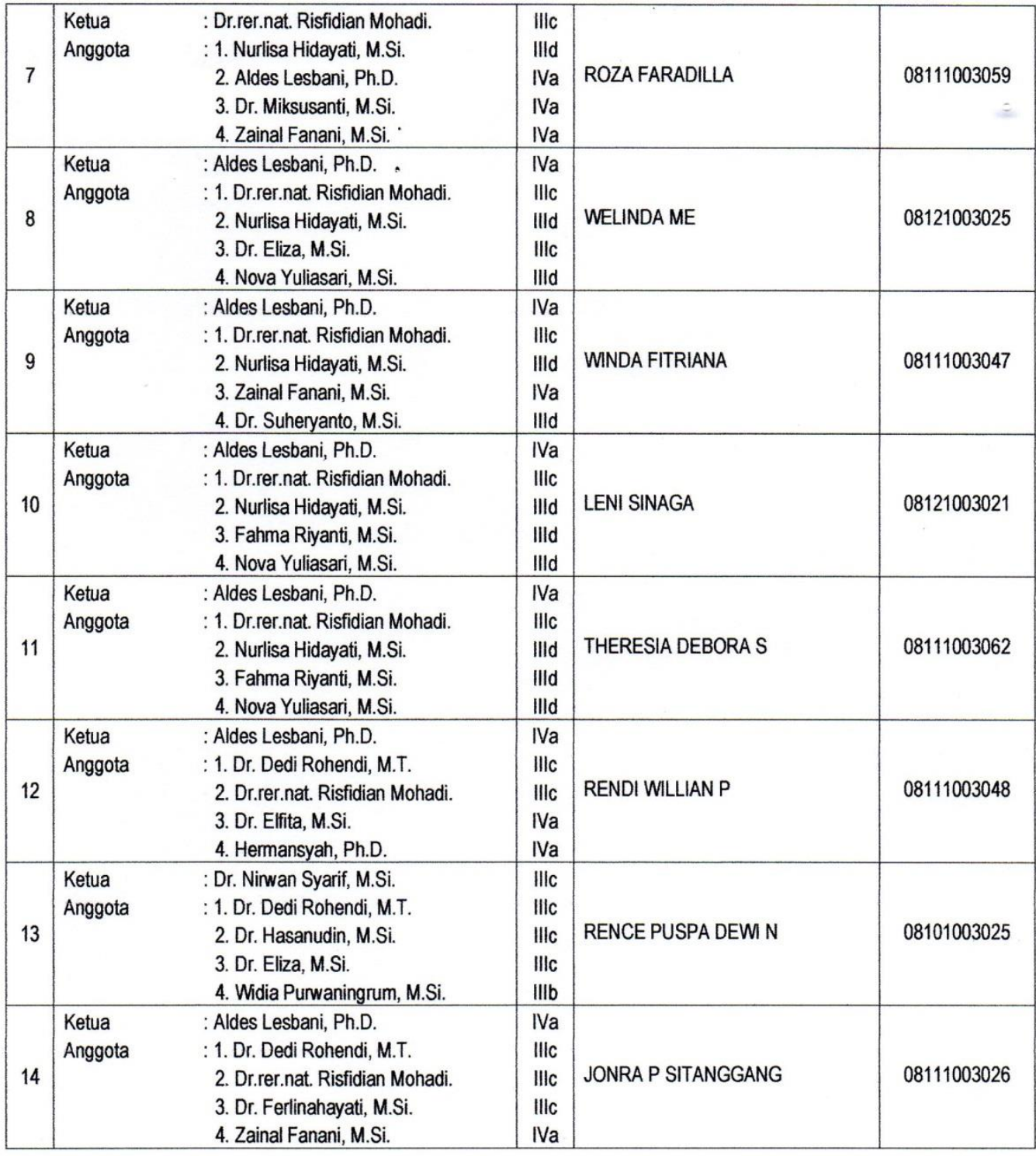

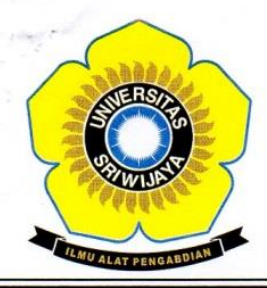

# KEMENTERIAN RISET, TEKNOLOGI, DAN PENDIDIKAN TINGGI **UNIVERSITAS SRIWIJAYA** FAKULTAS MATEMATIKA DAN ILMU PENGETAHUAN ALAM

Jalan Palembang-Prabumulih KM 32 Indralaya (OI) 30662, Telp. (0711) 580268, 580056, Fax. (0711) 580056 e-mail: fmipa@unsri.ac.id., website :http://mipa.unsri.ac.id

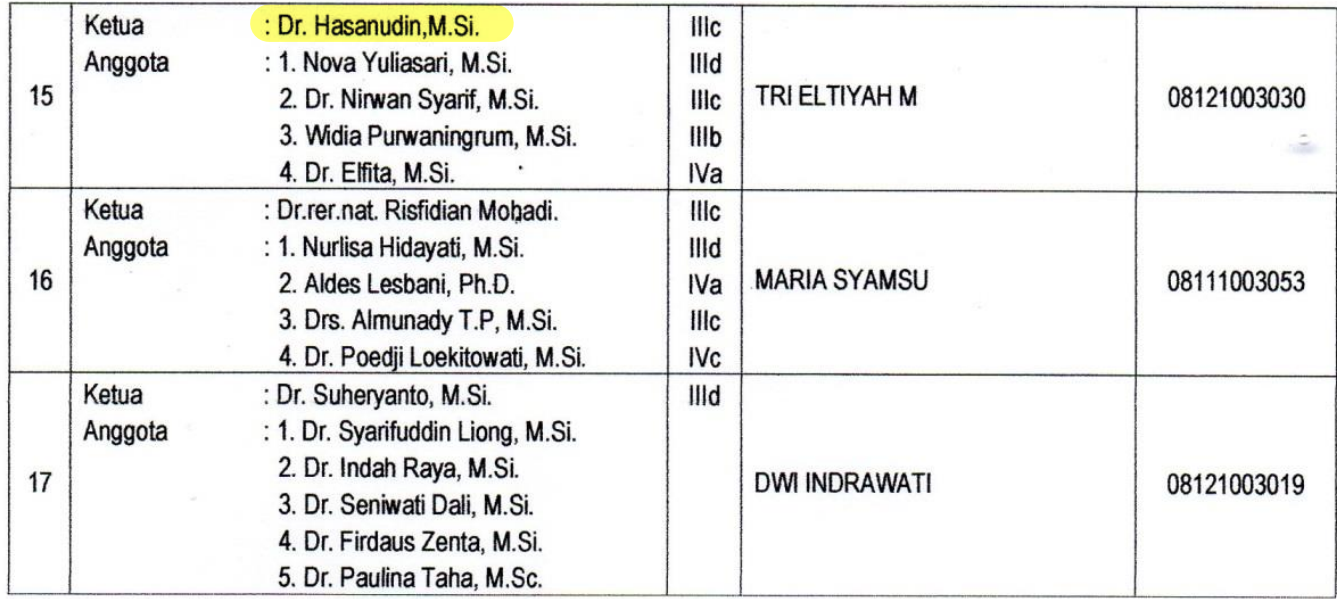

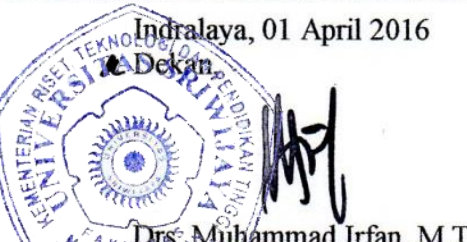

AKUDTS: Muhammad Irfan, M.T. NIP. 196409131990031003